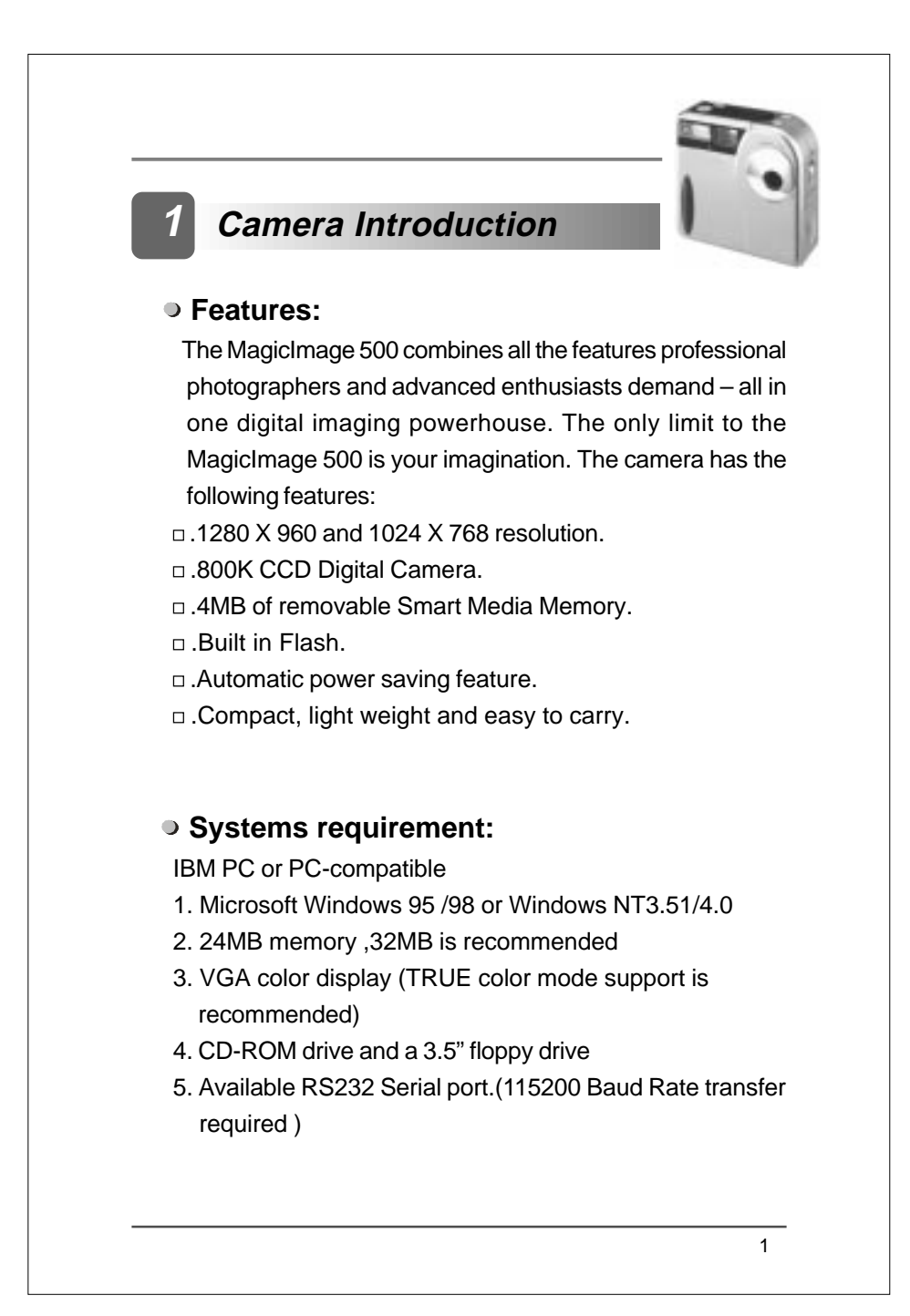

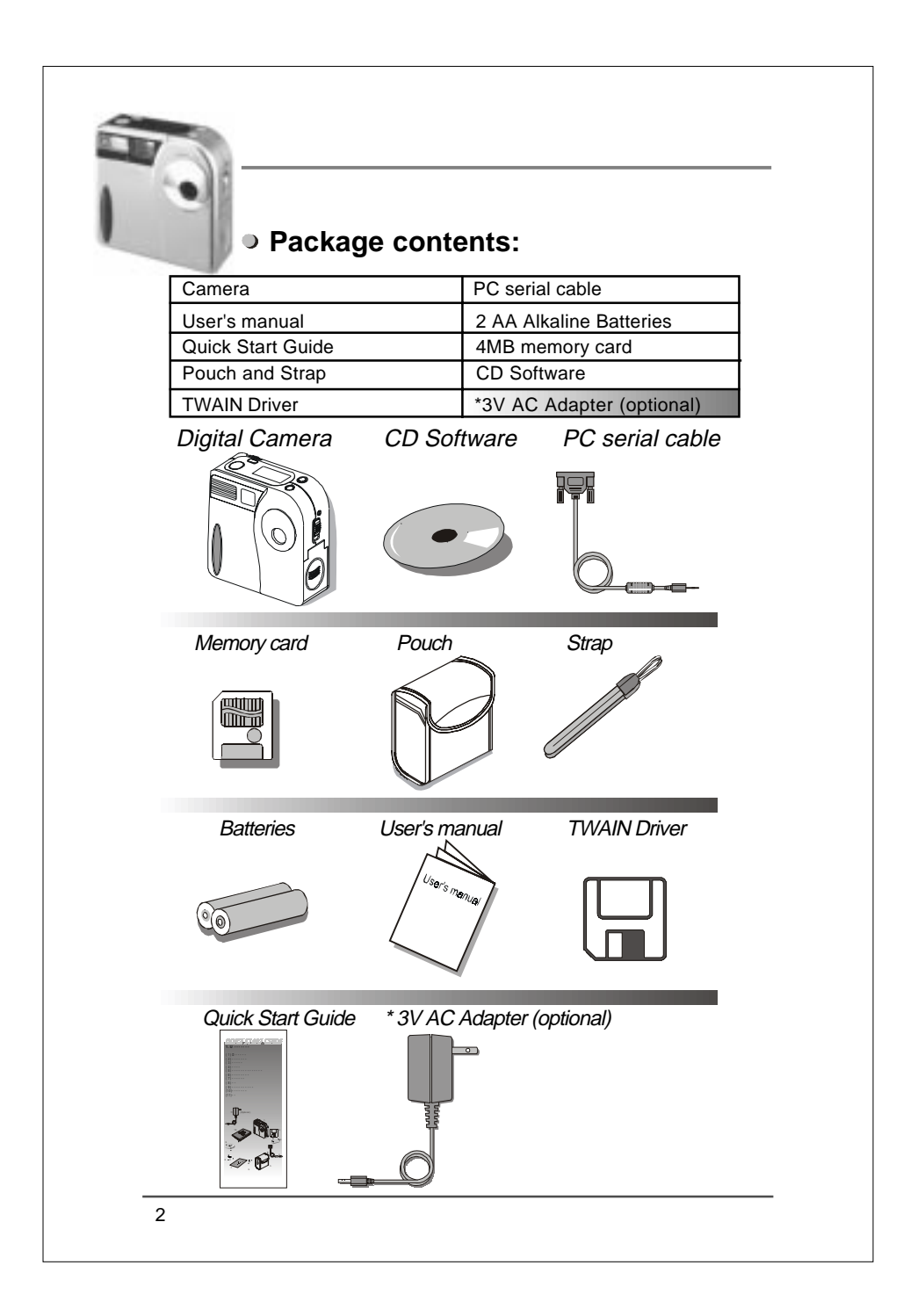

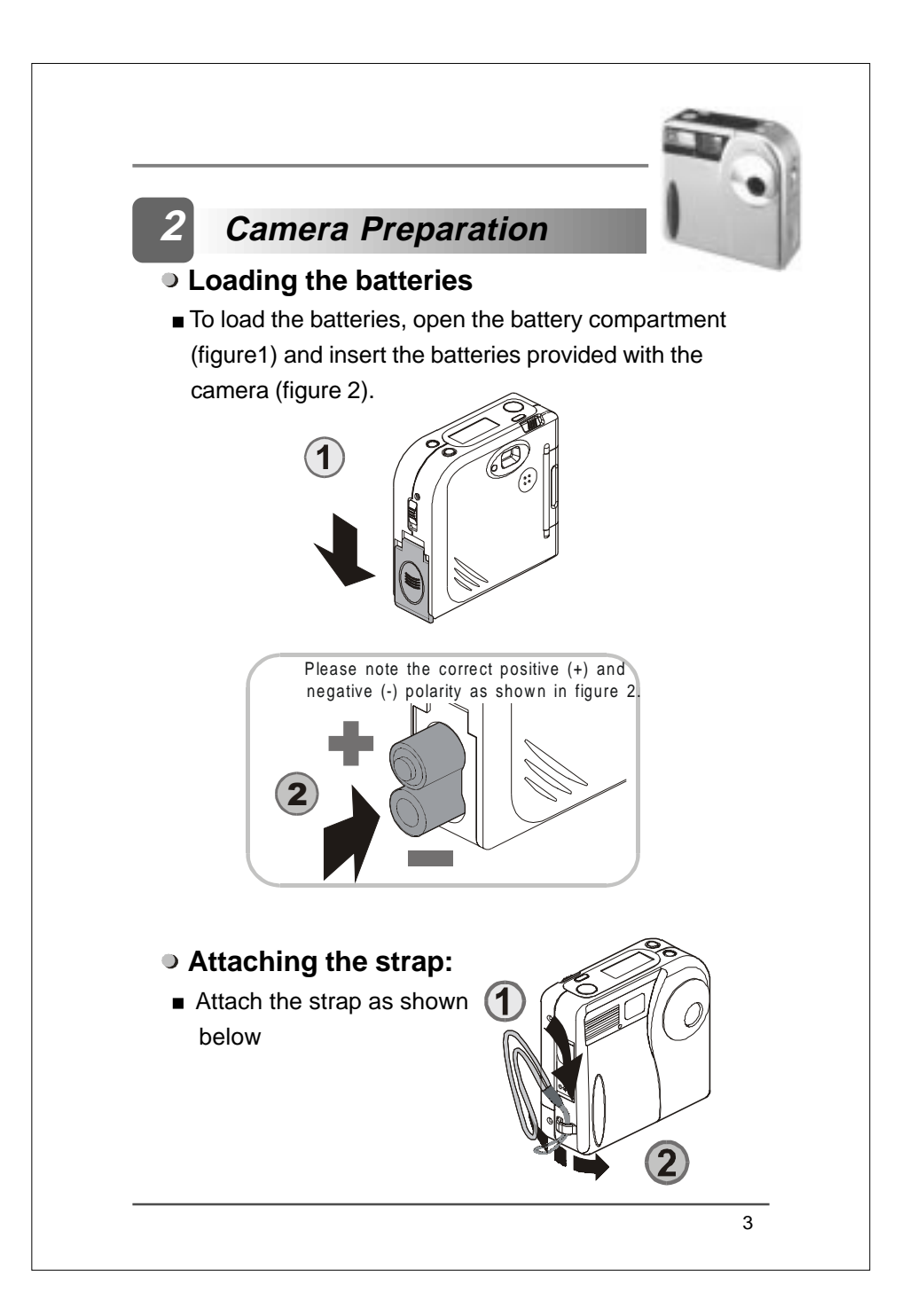

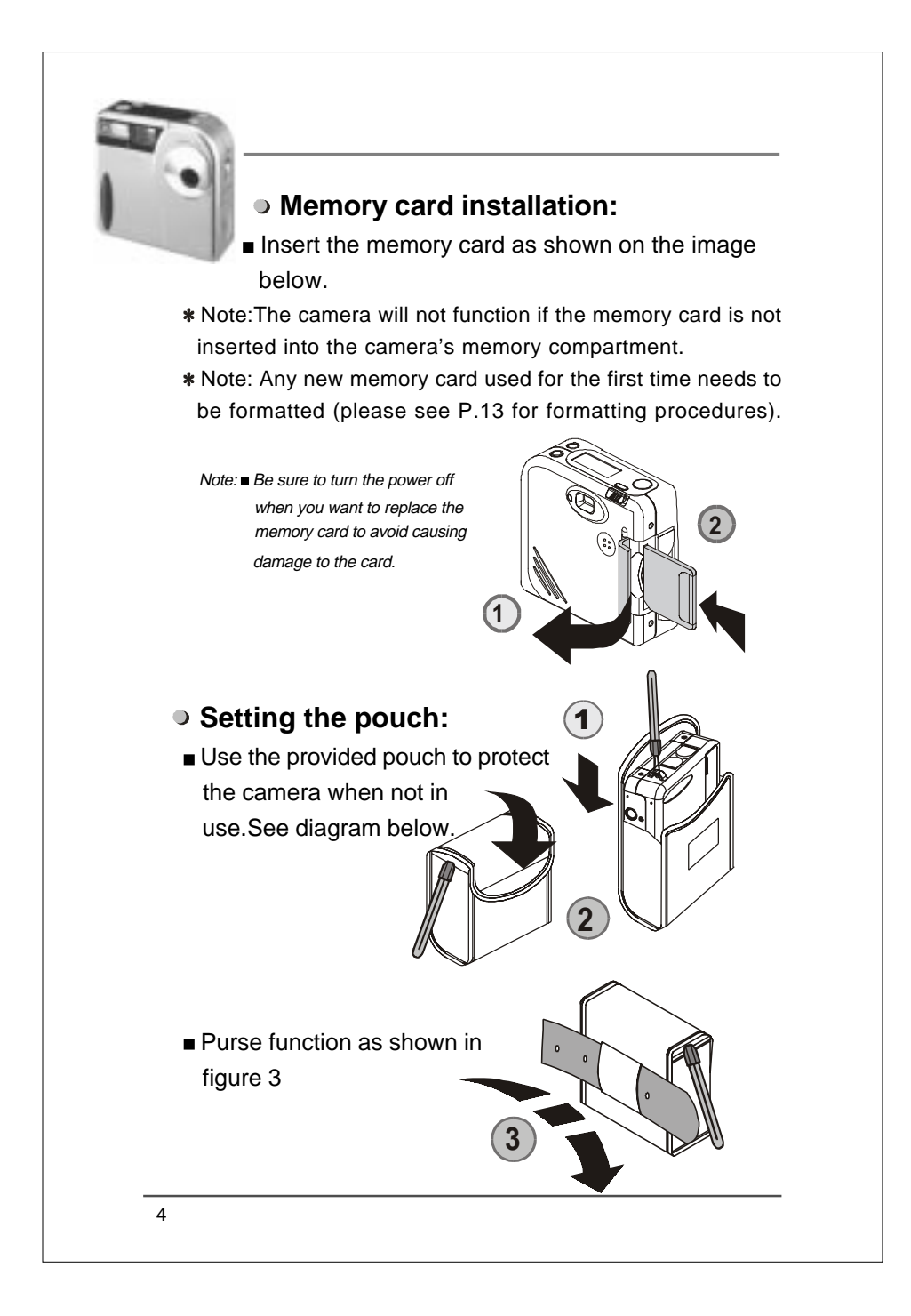

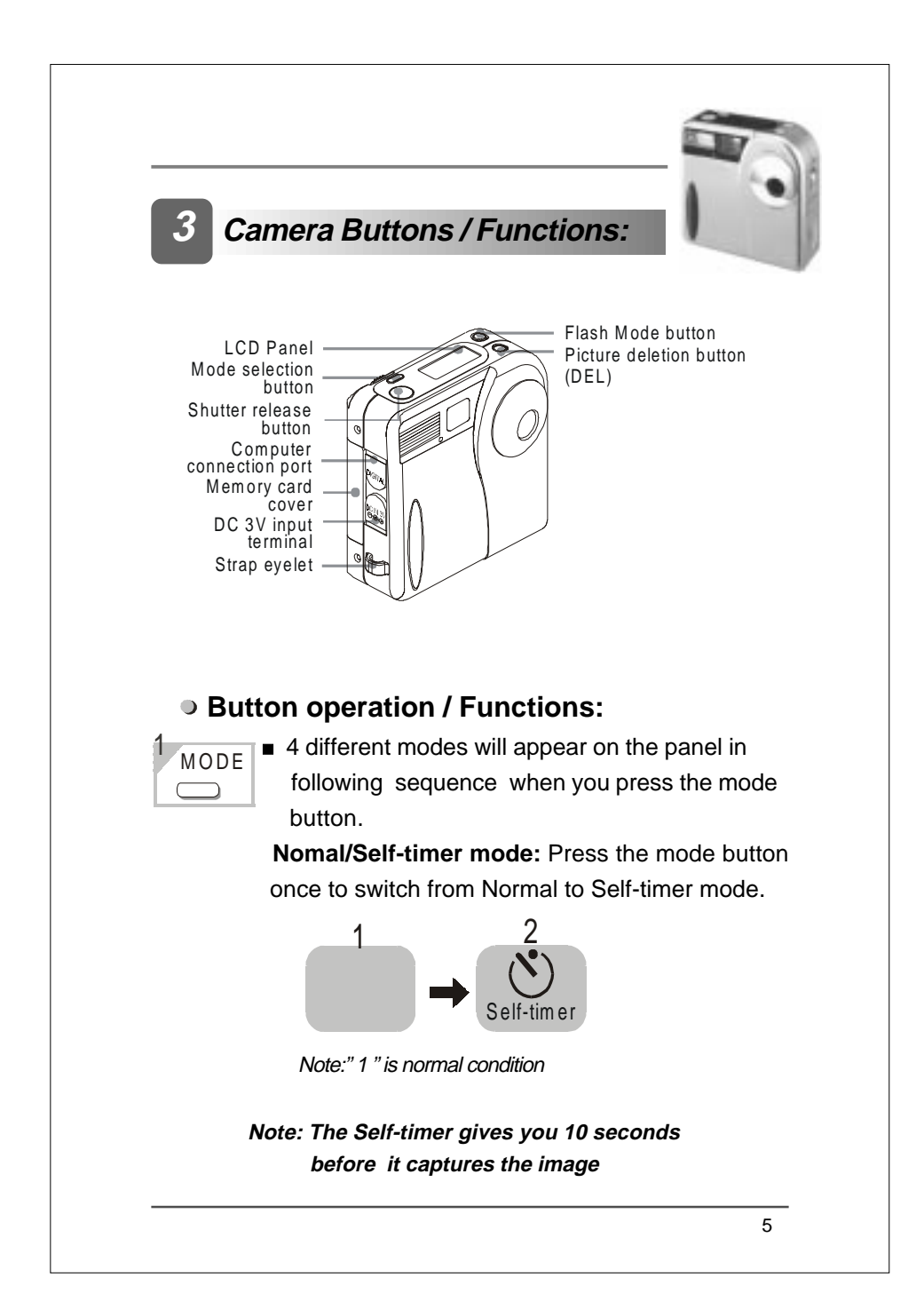

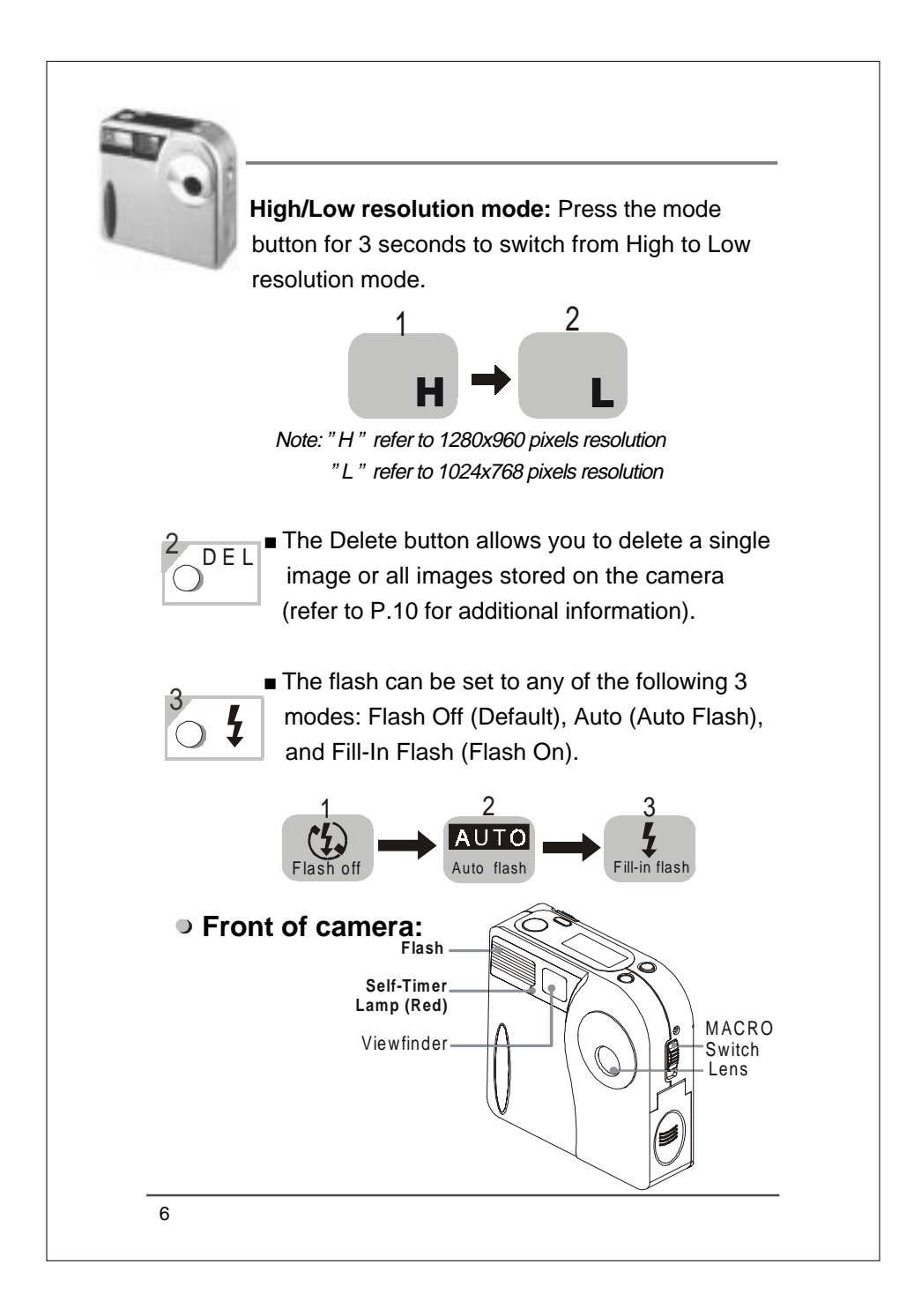

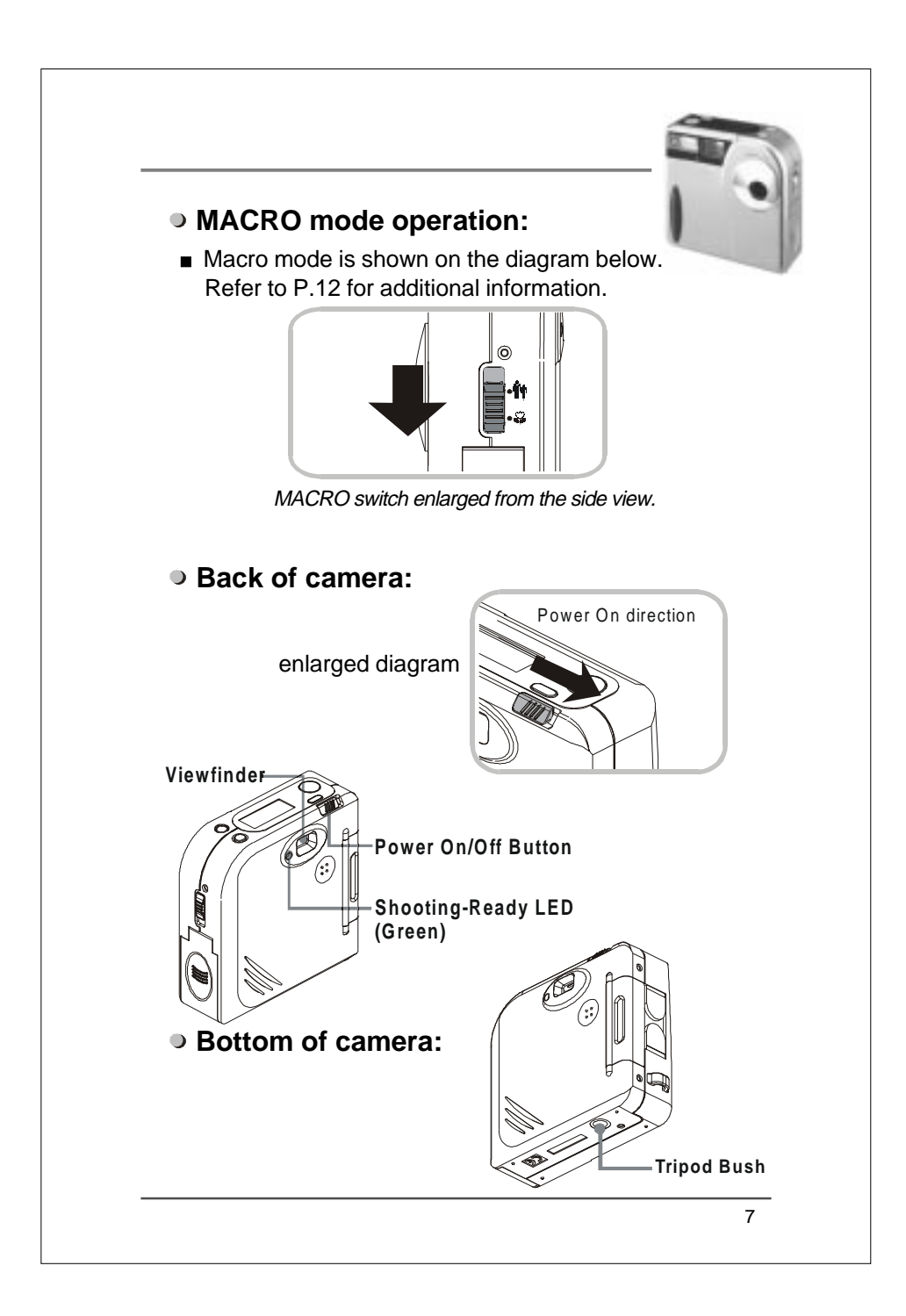

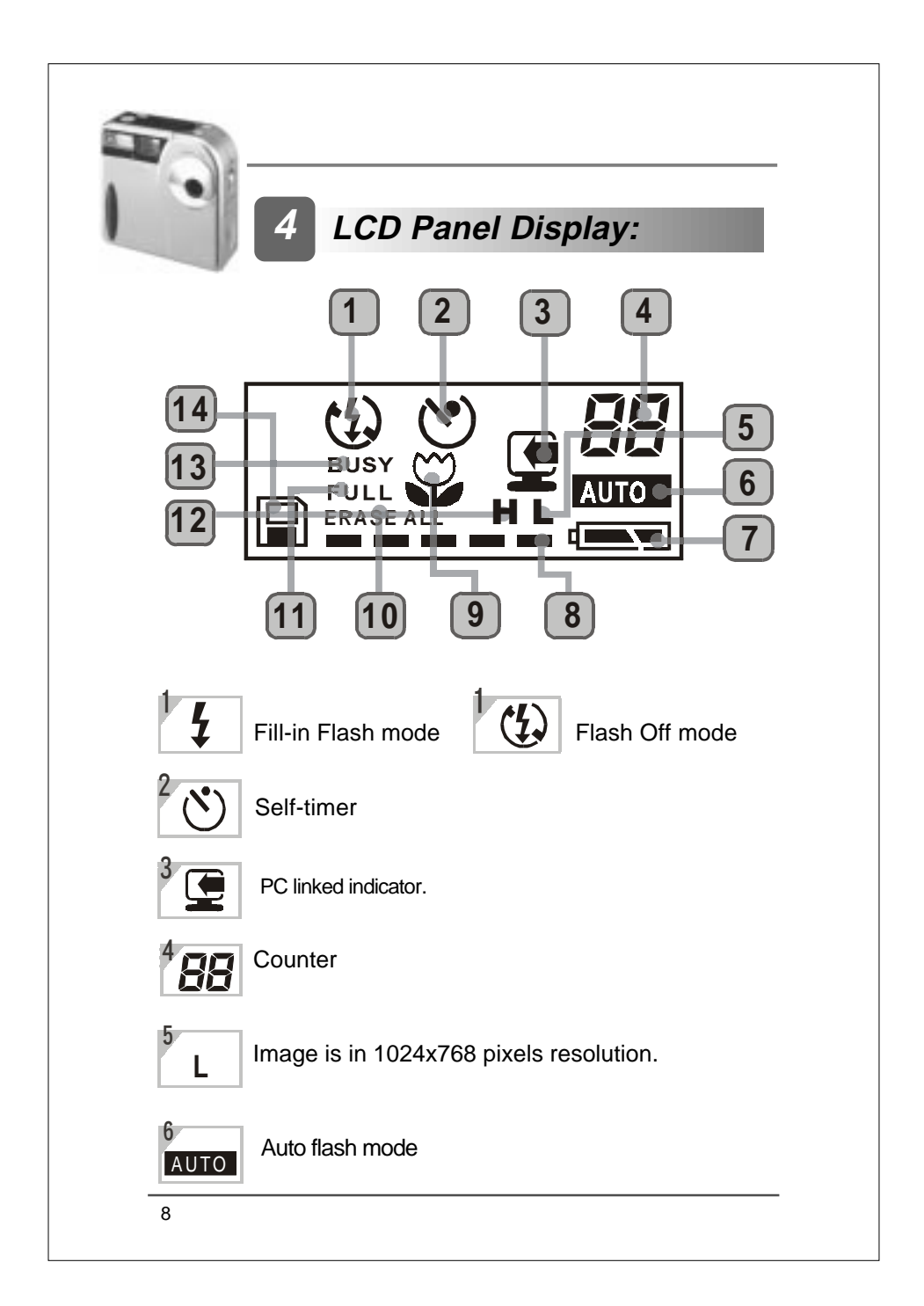

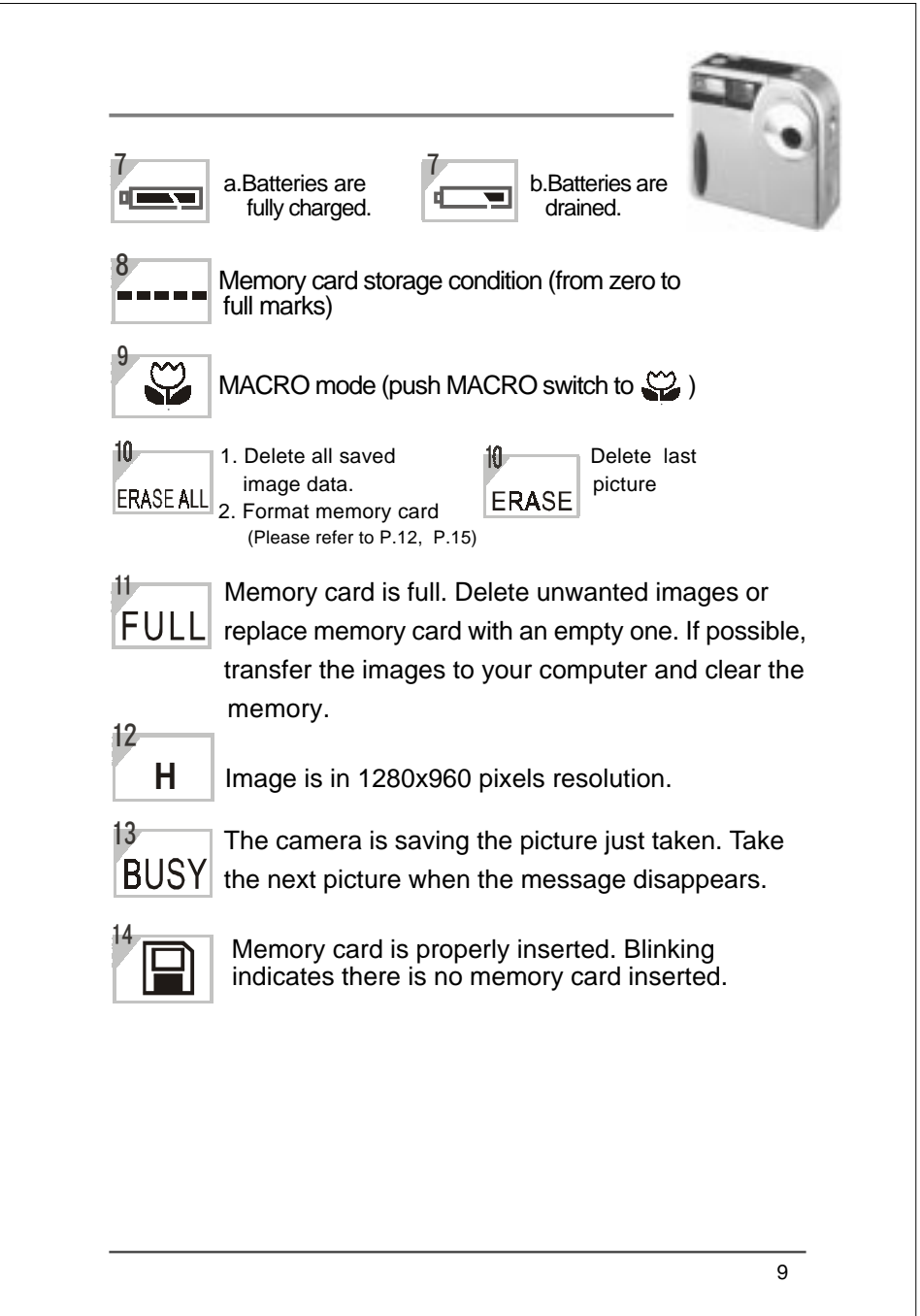

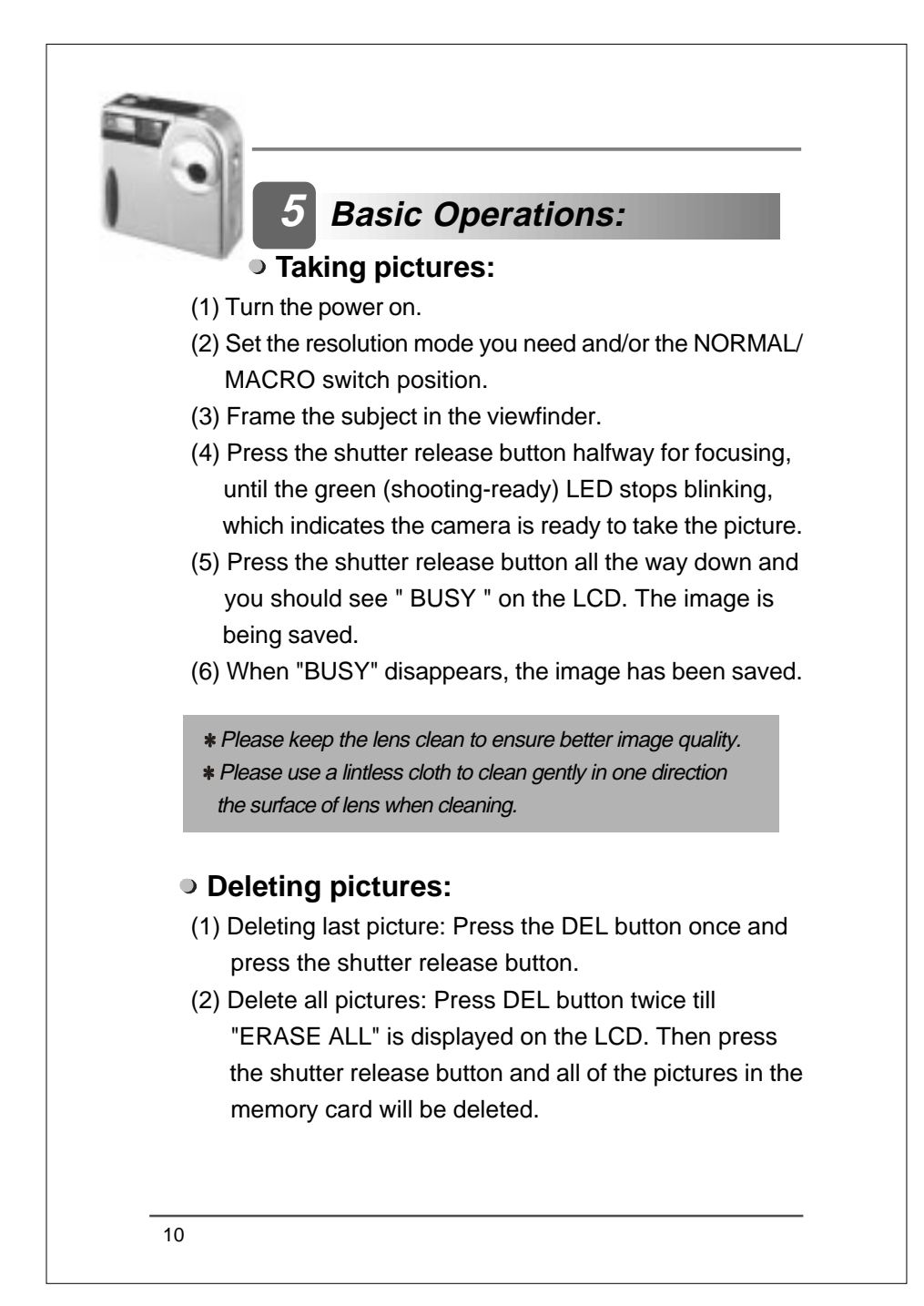

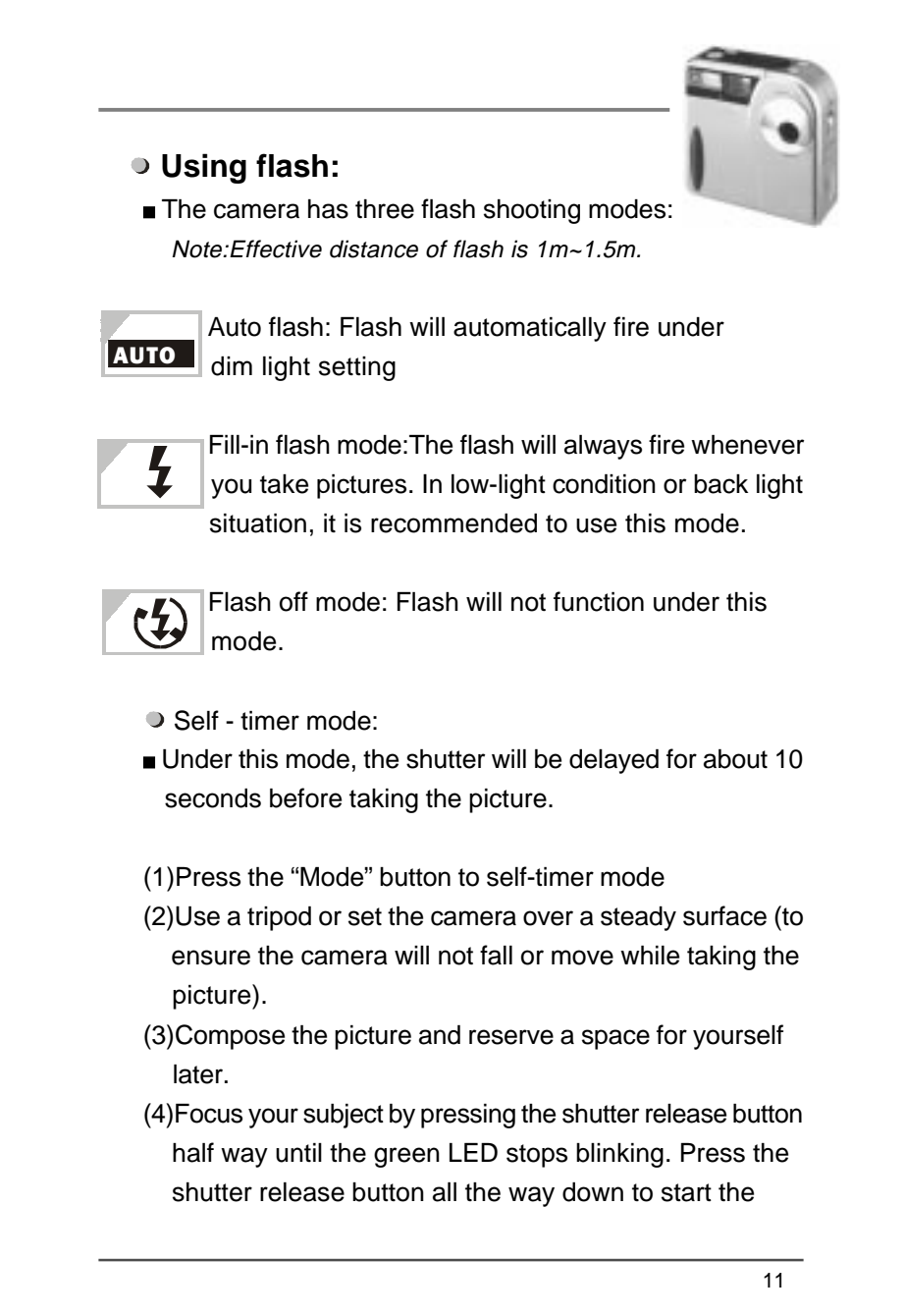

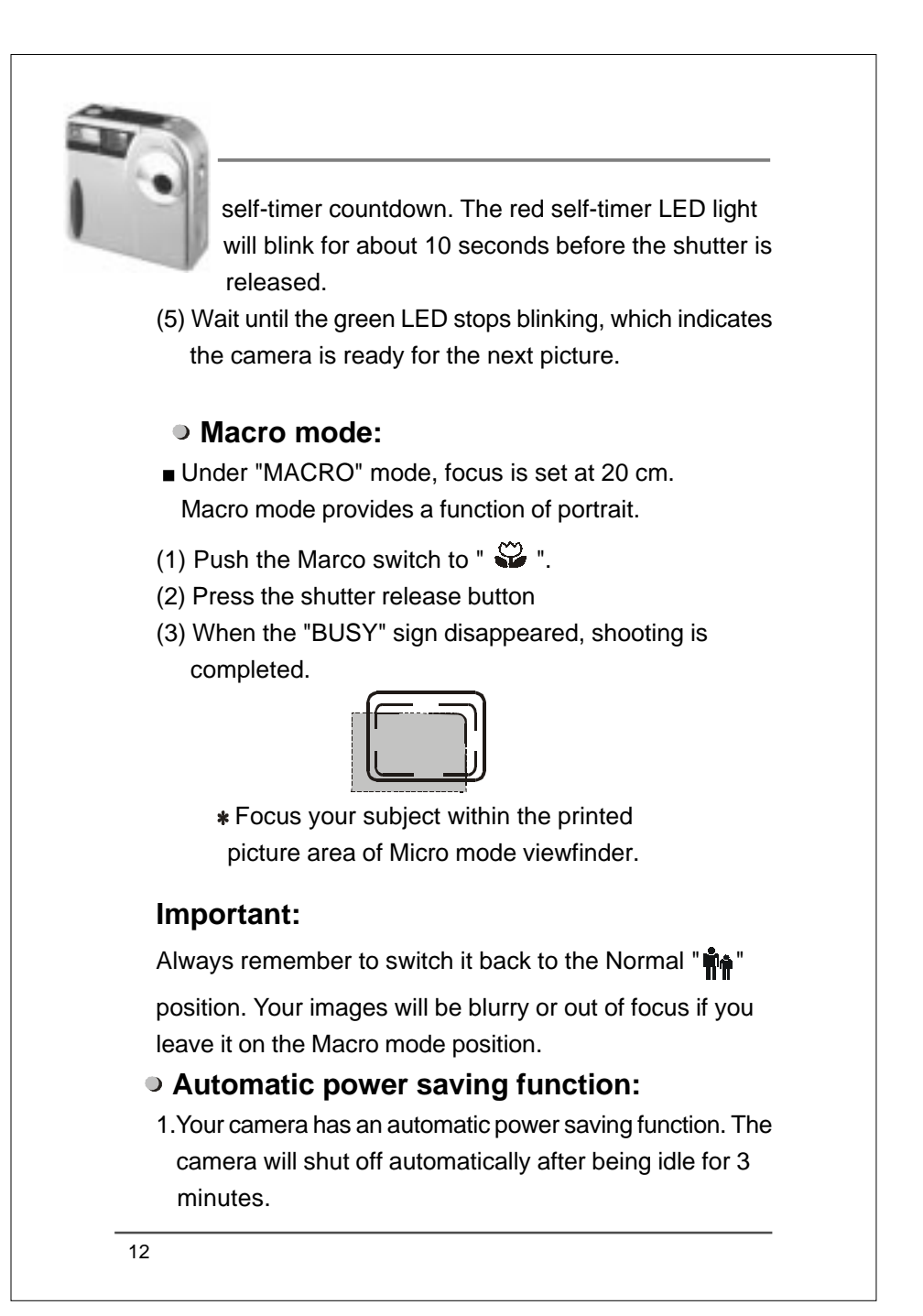

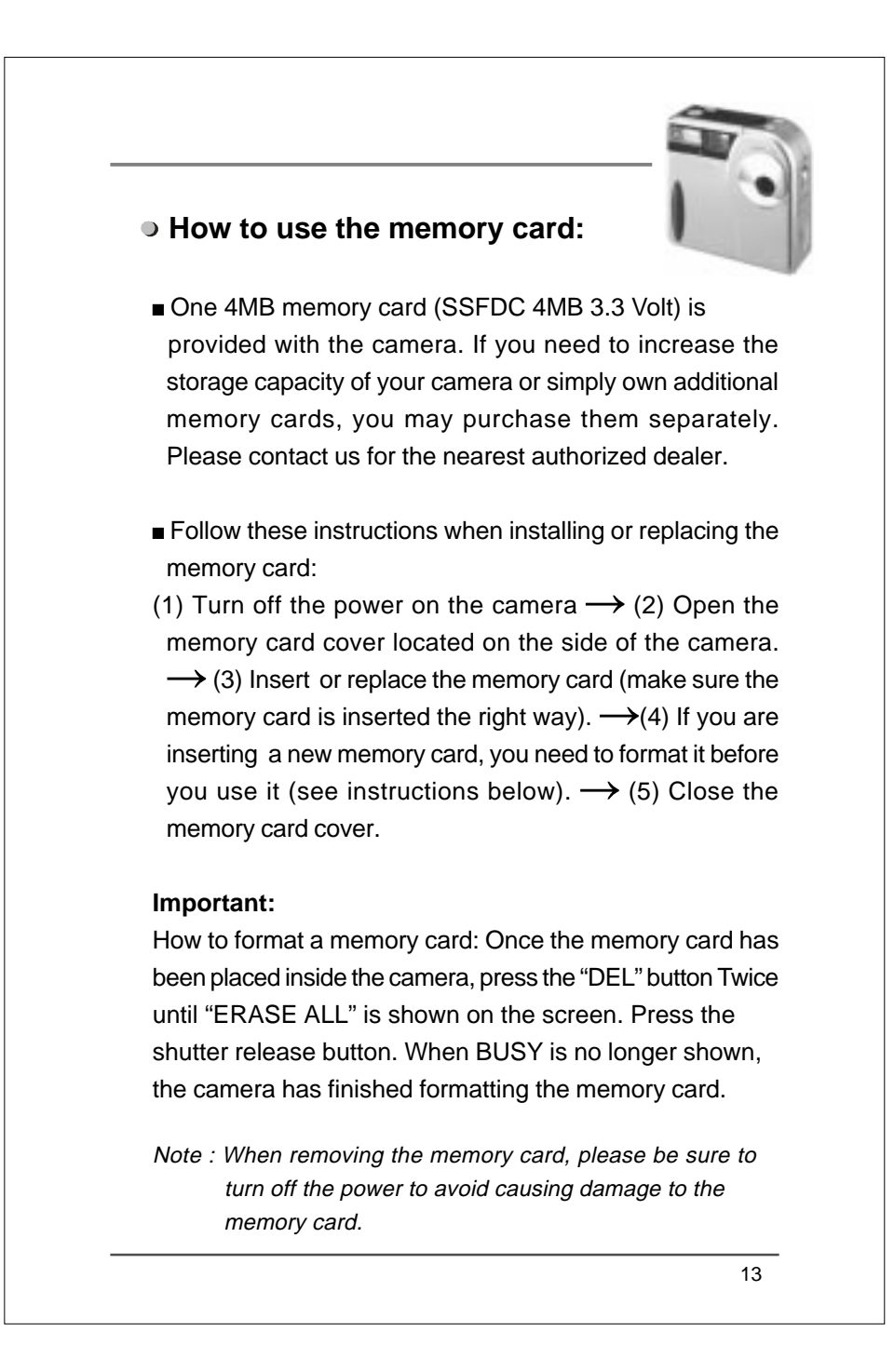

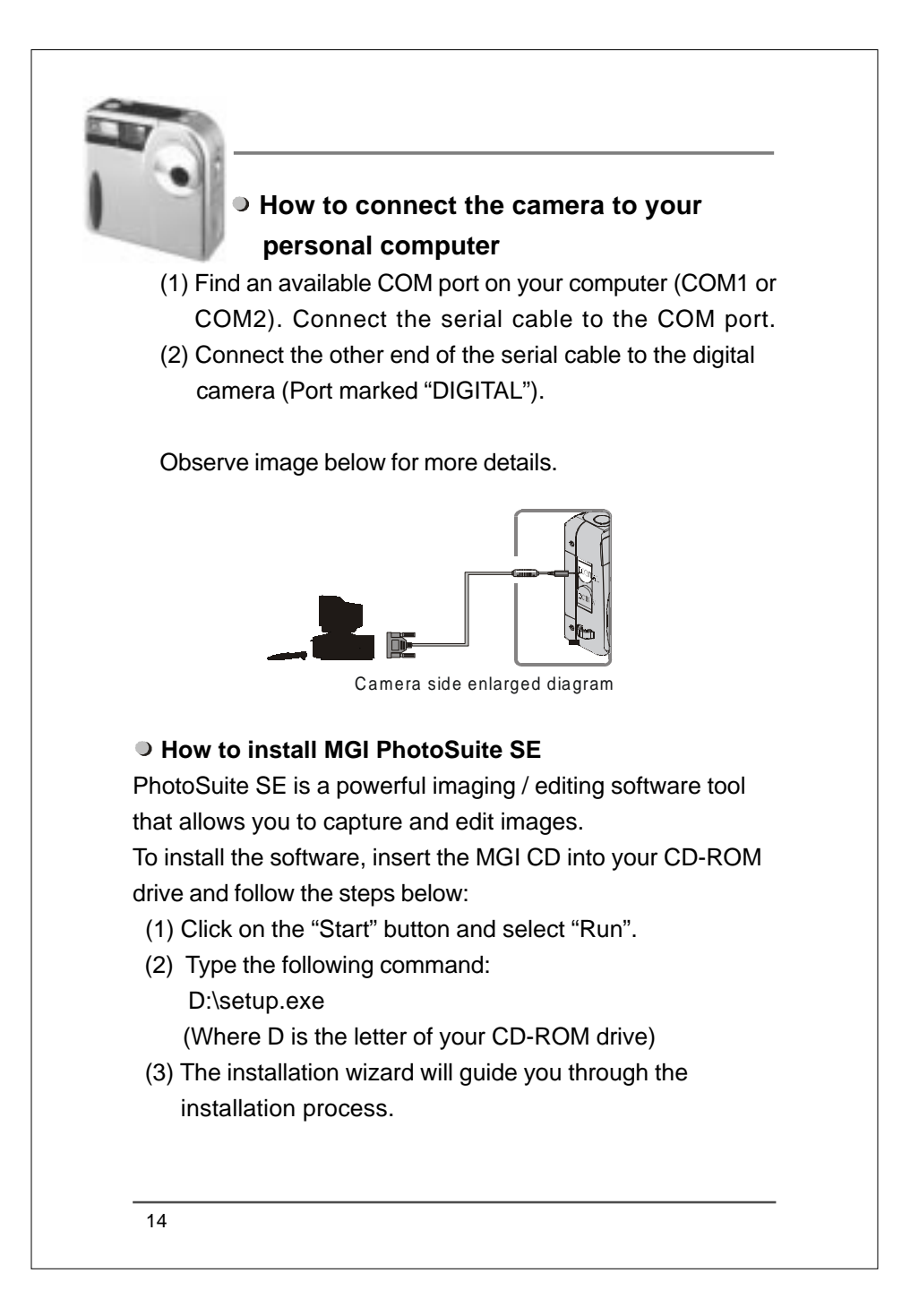

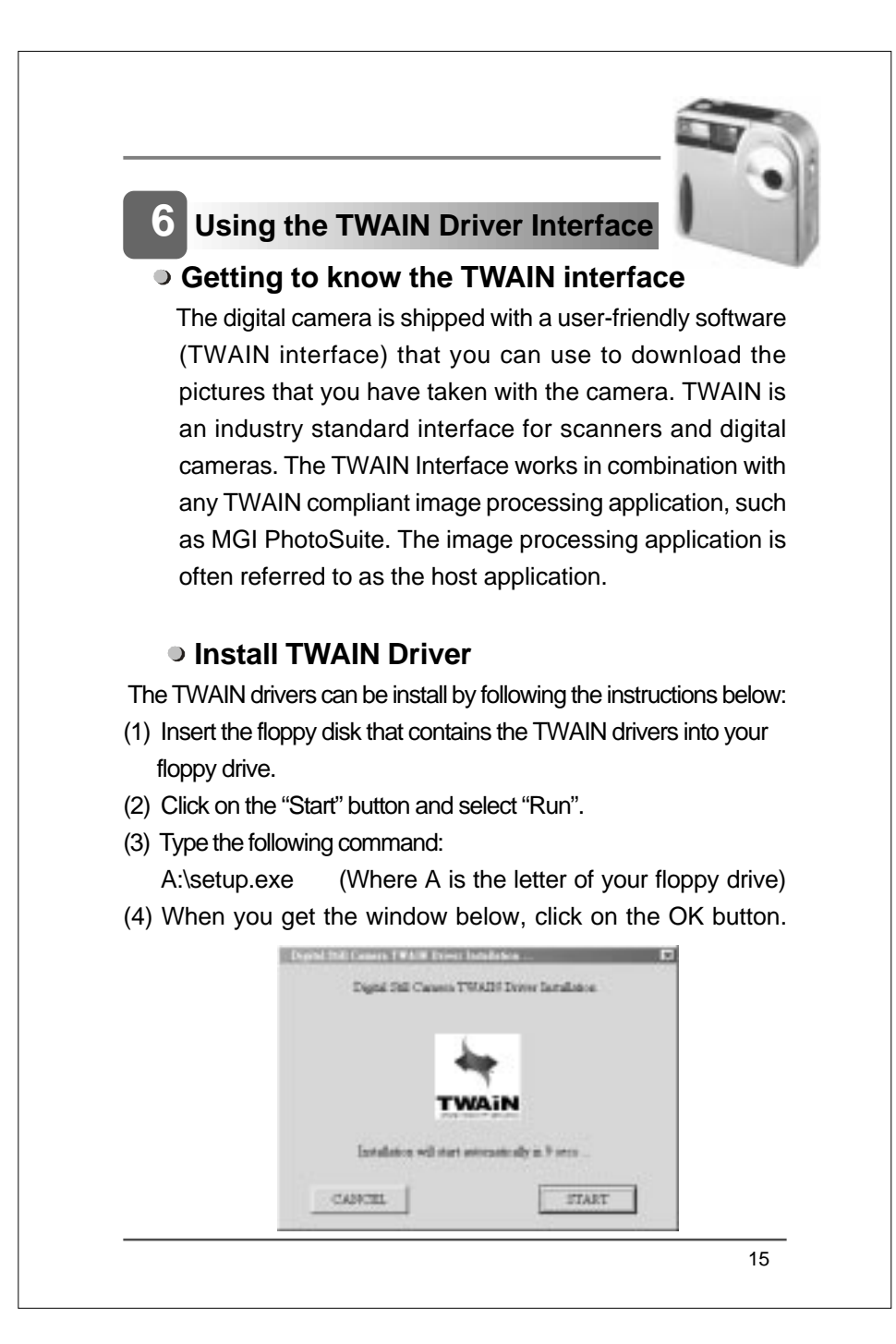

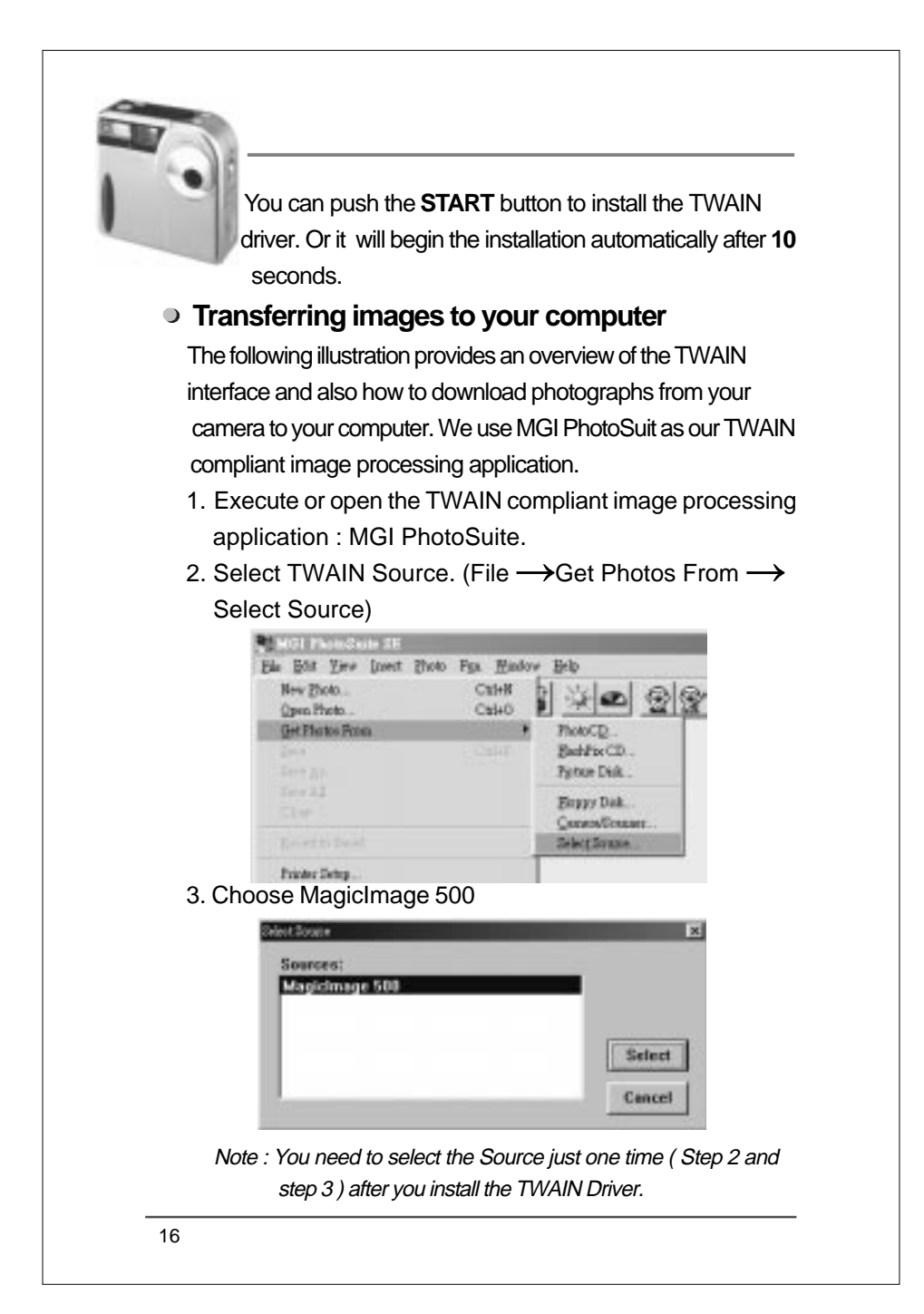

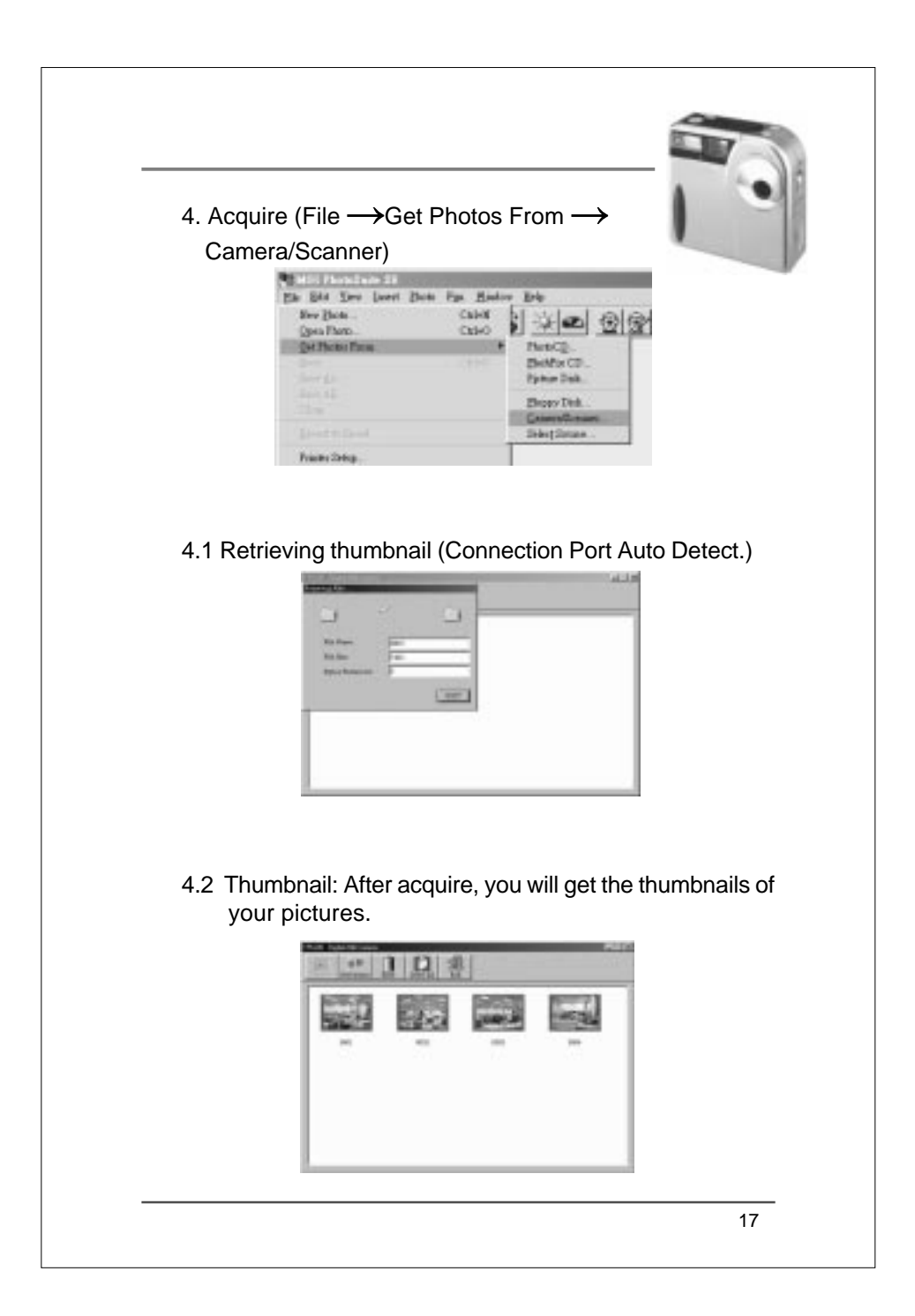

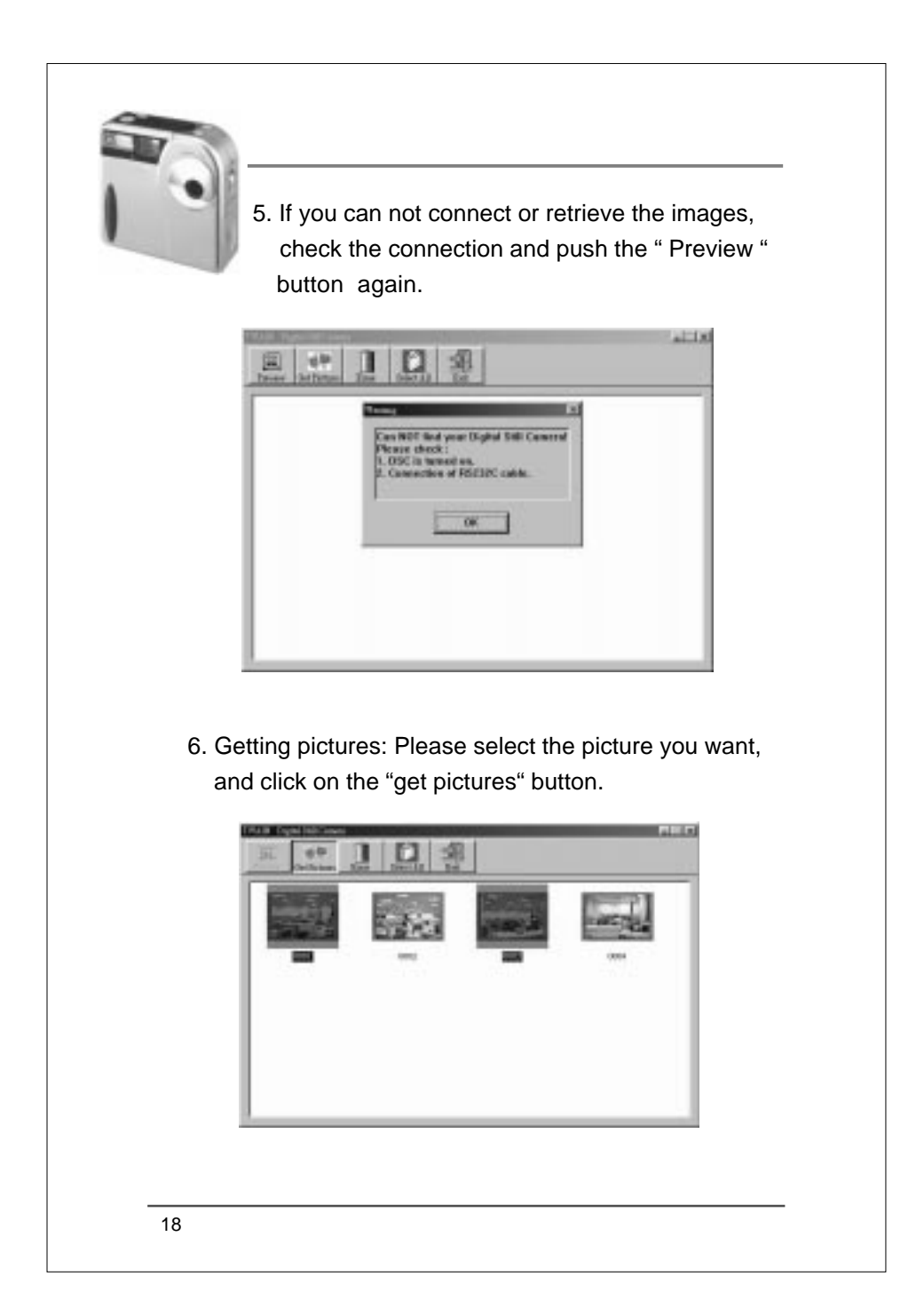

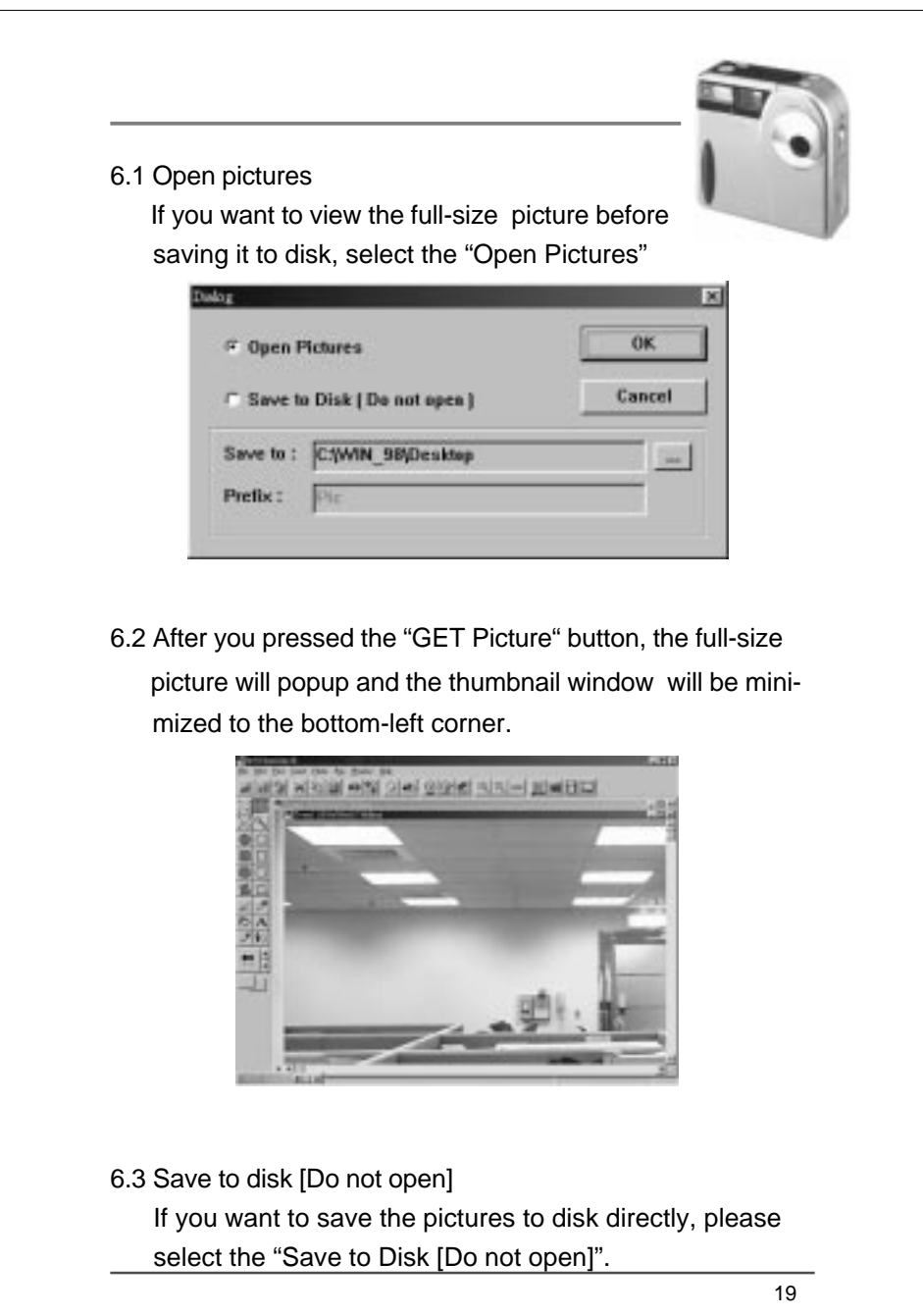

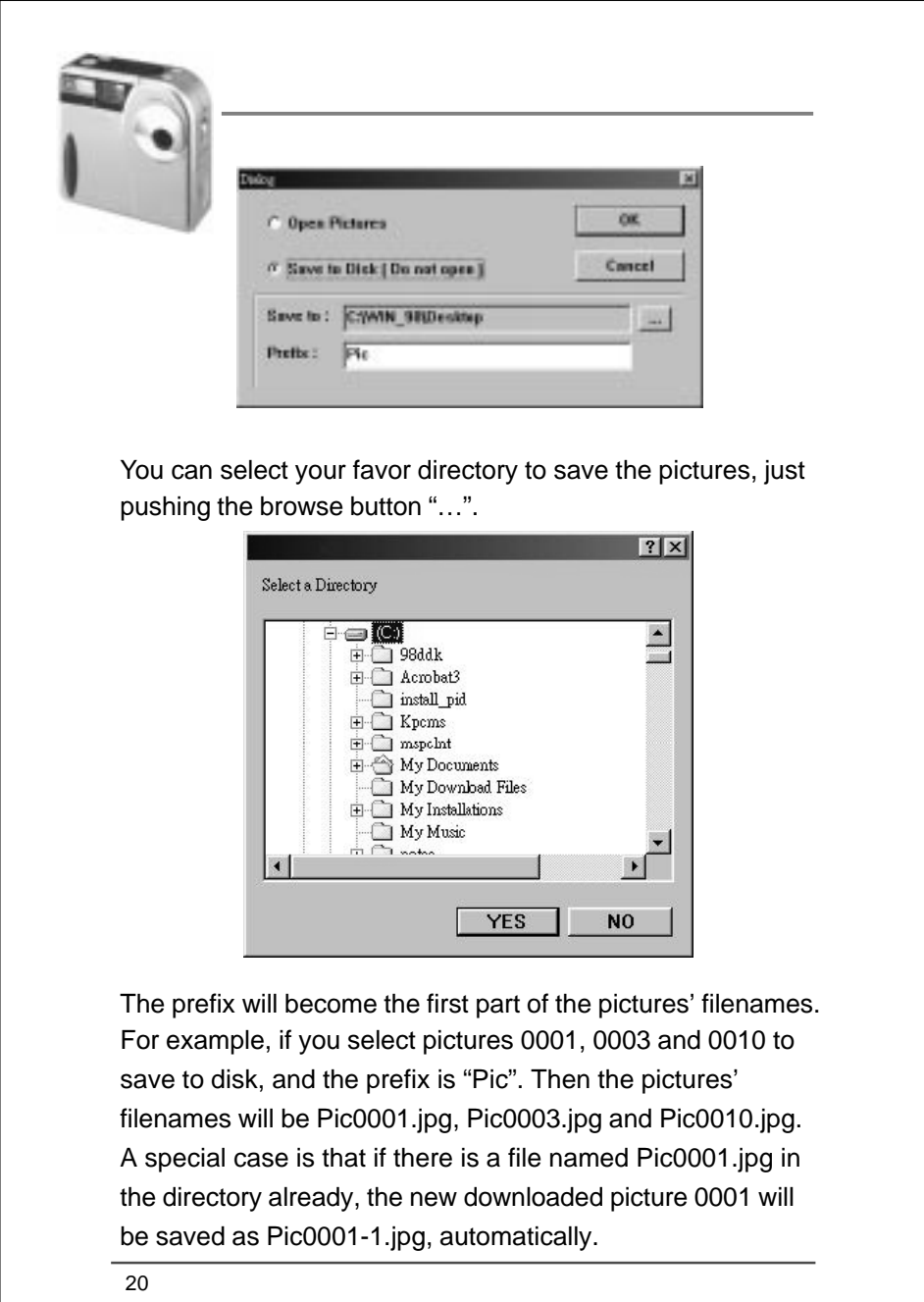

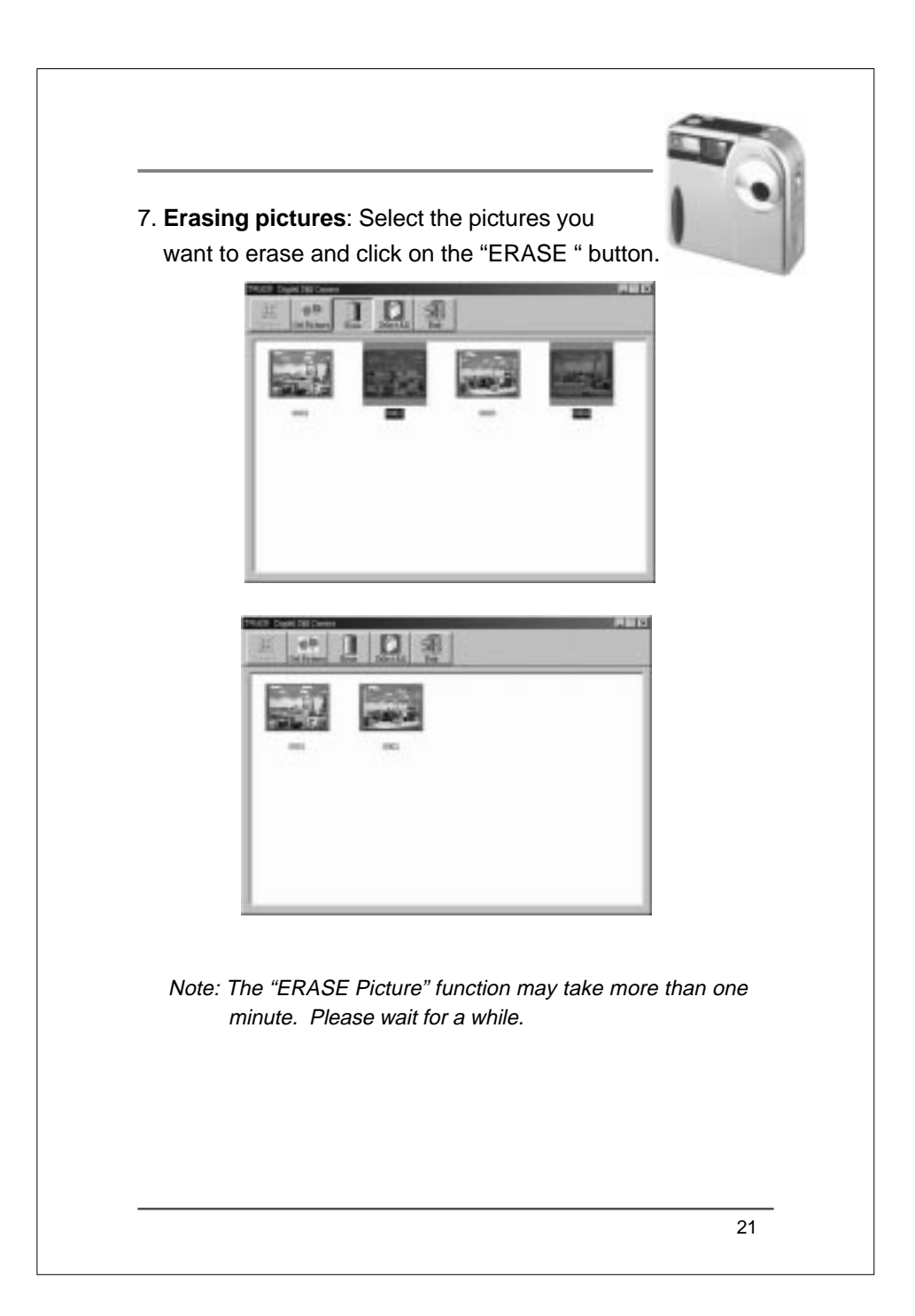

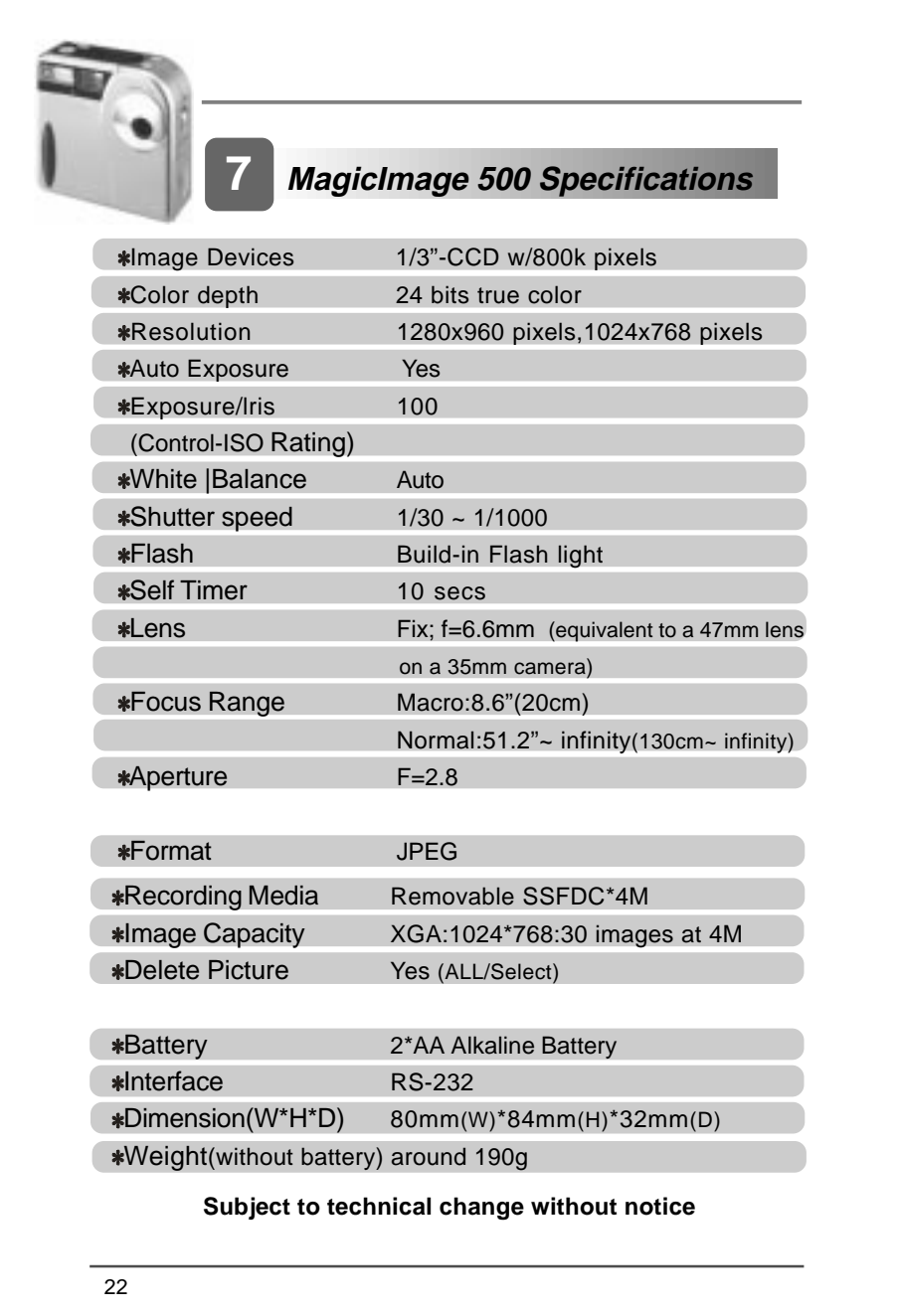

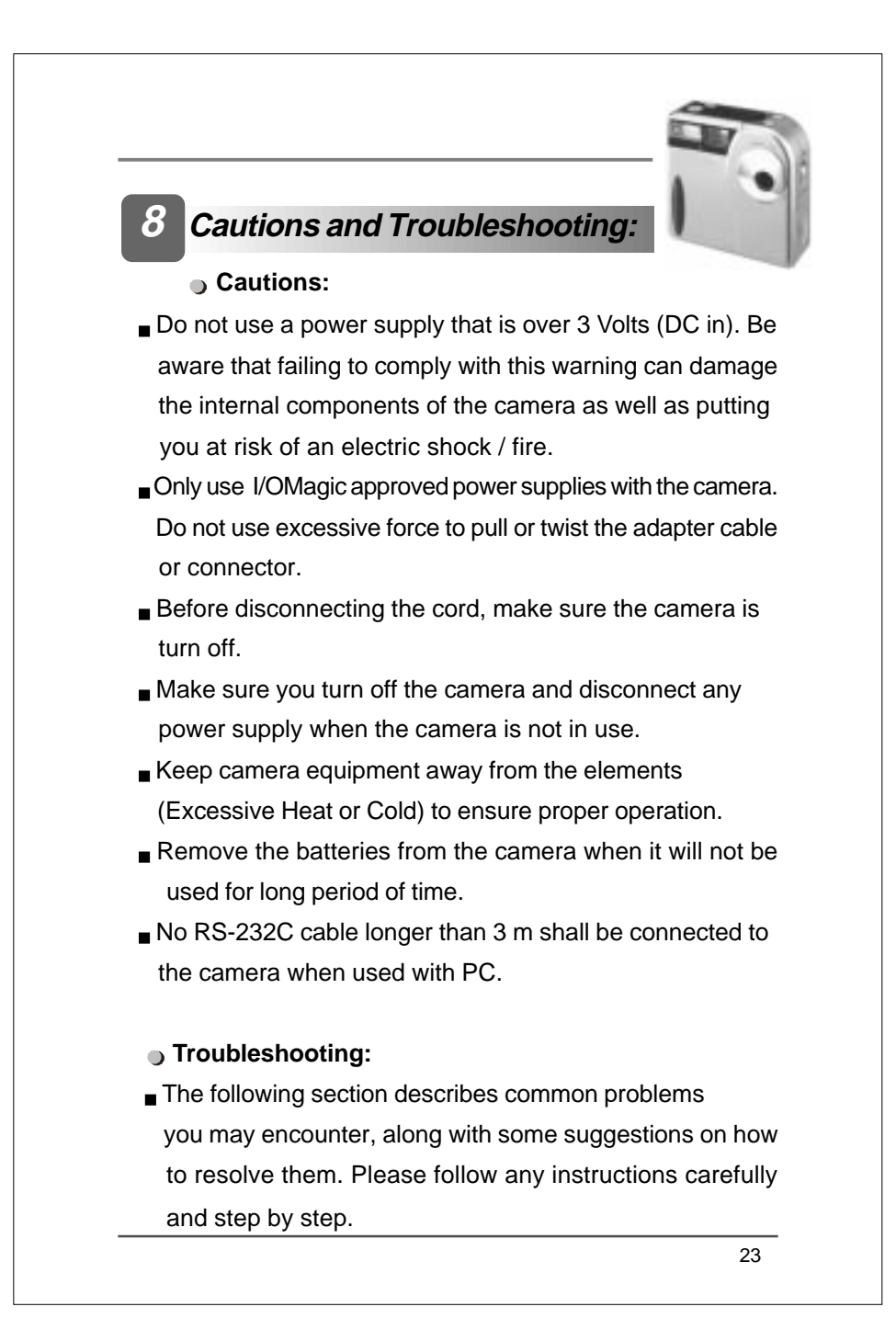

24 My camera behaves strangely or it does not work like it' supposed to. What is the problem? Check your batteries and make sure they are in optimal condition. Also make sure your camera was installed properly. My COM port is disabled in the BIOS set-up. How can I enable it? In the BIOS set-up, change the COM port setting to Enabled. If you need additional help, consult your motherboard user's manual. I can not acquire or download the images from my MagicImage digital camera. I get an error that states Twain drivers not detected or installed. First of all make sure the camera and the software are installed properly. Also, make sure the camera is turned ON and connected properly. Make sure you are using a valid COM port. When you open the MGI PhotoSuite software, make sure you are selecting the MagicImage 500 as your source device. Double check all steps on this manual if nothing else works. The picture quality is not acceptable or sharp. At times the pictures are dark.Is there something wrong with the camera? Digital cameras are sensitive to light. Lighting conditions are very important when taking pictures, make sure you place the object to be photographed in a good lighting location. I click on the Download button and a window shows the actual bytes transferred. I notice the size is zero and nothing appears to happen, what is the matter?

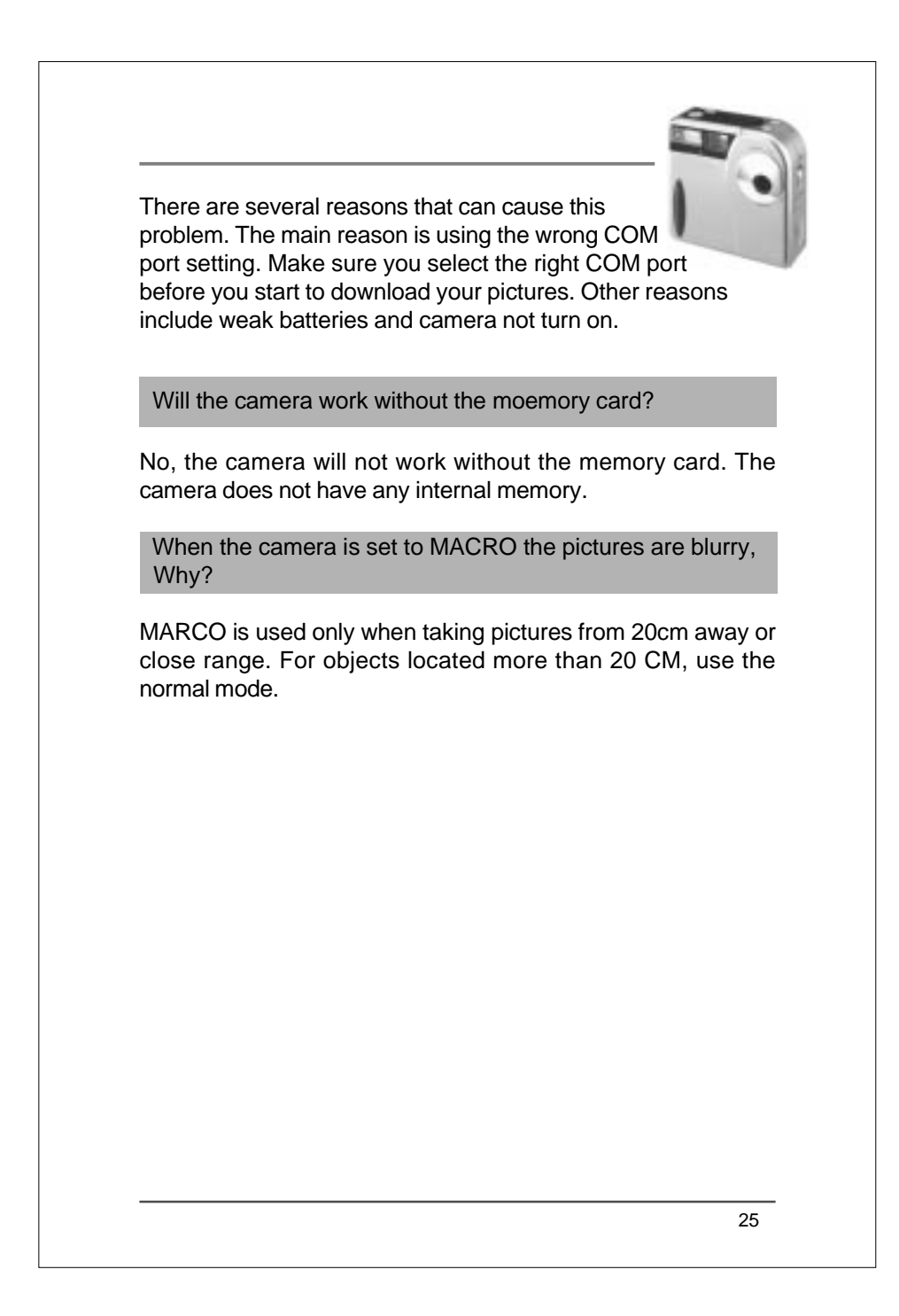

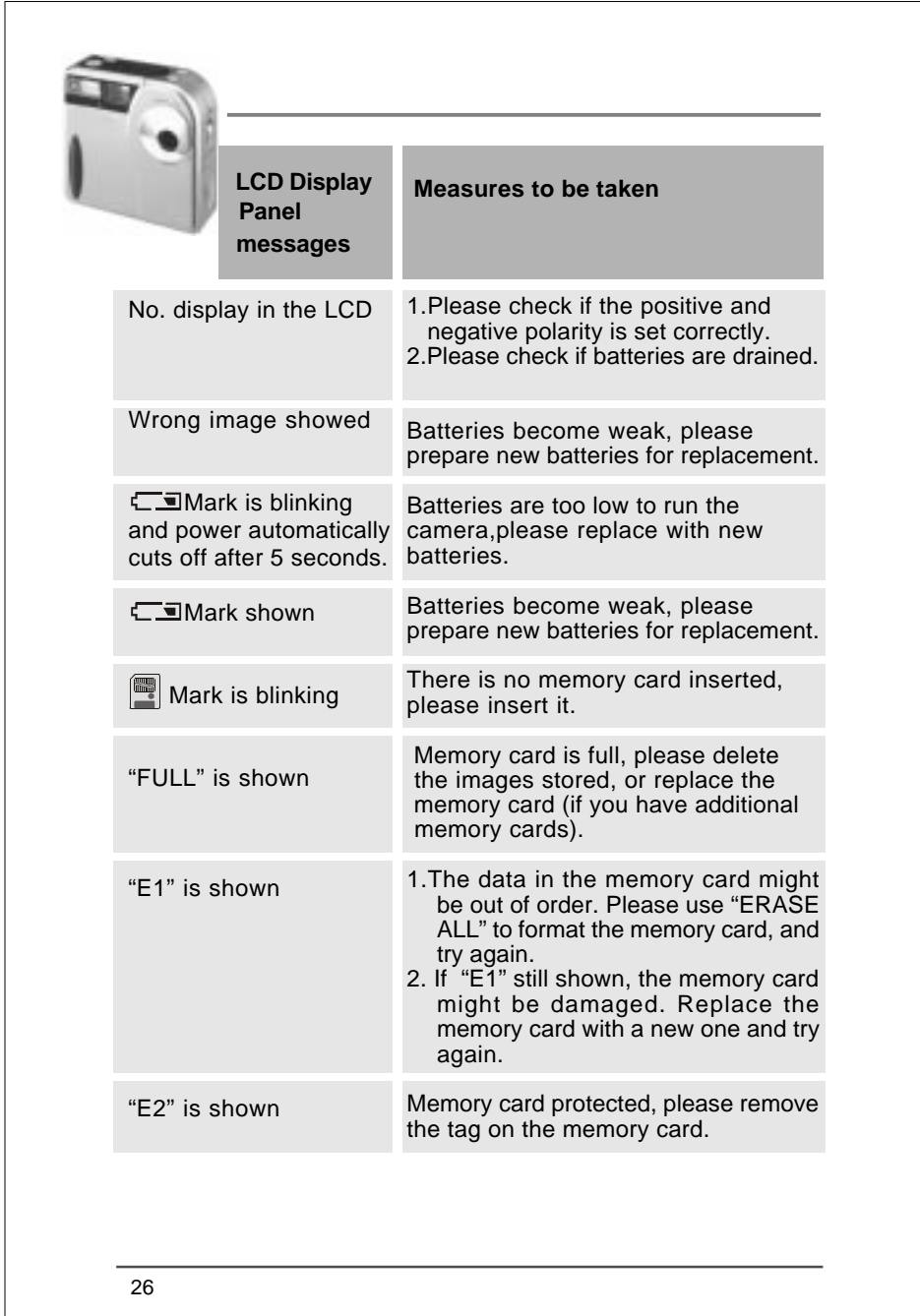

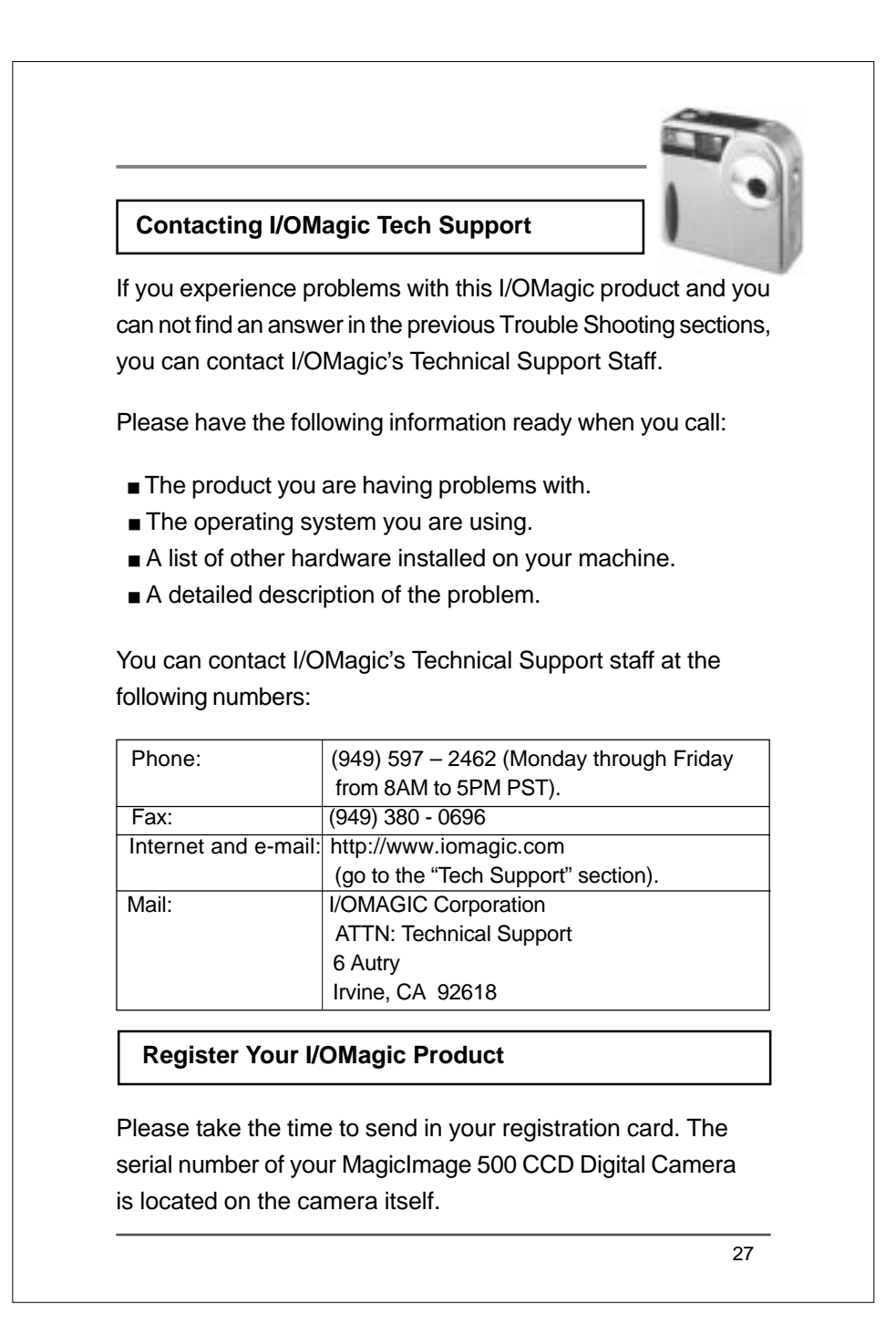

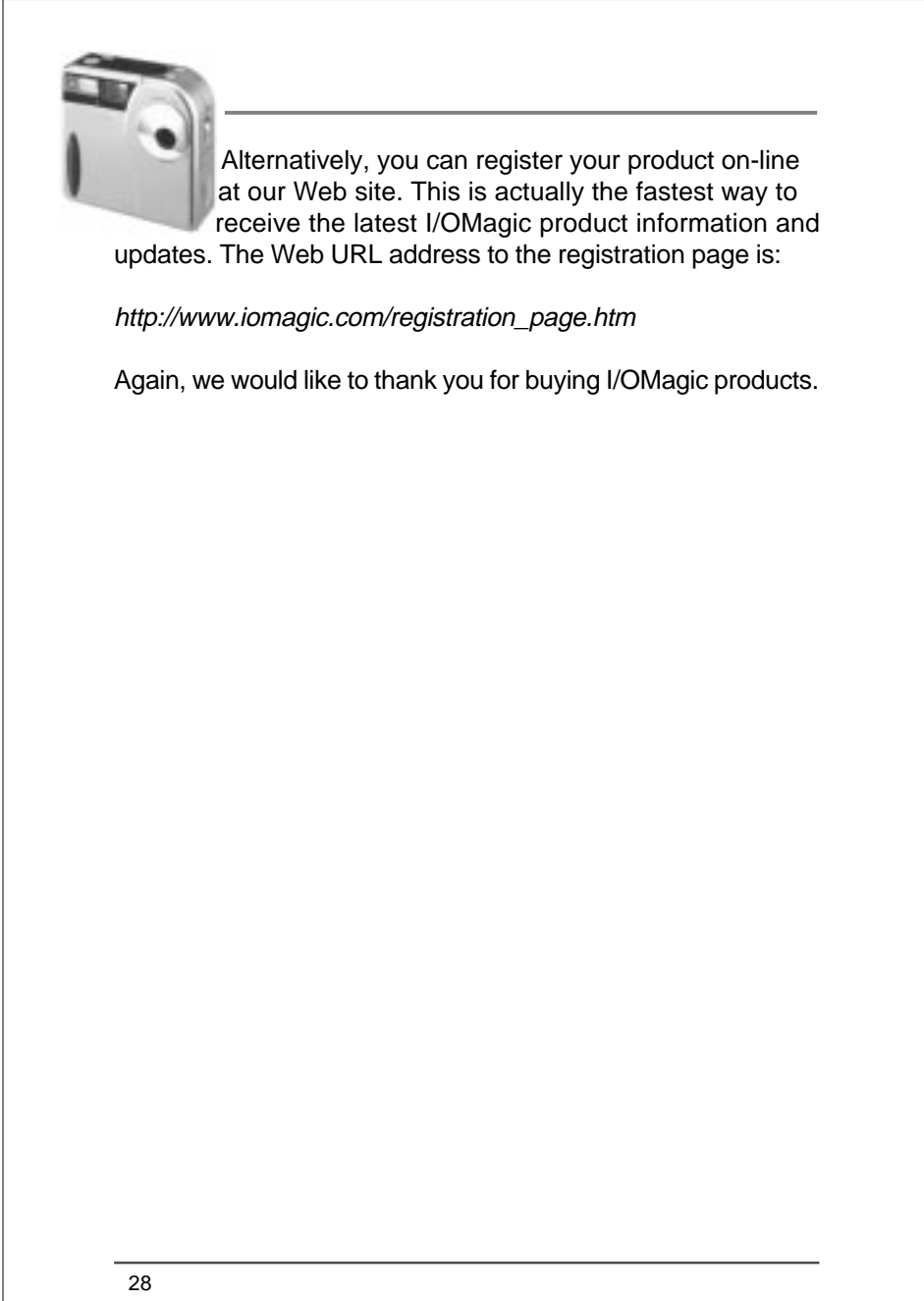

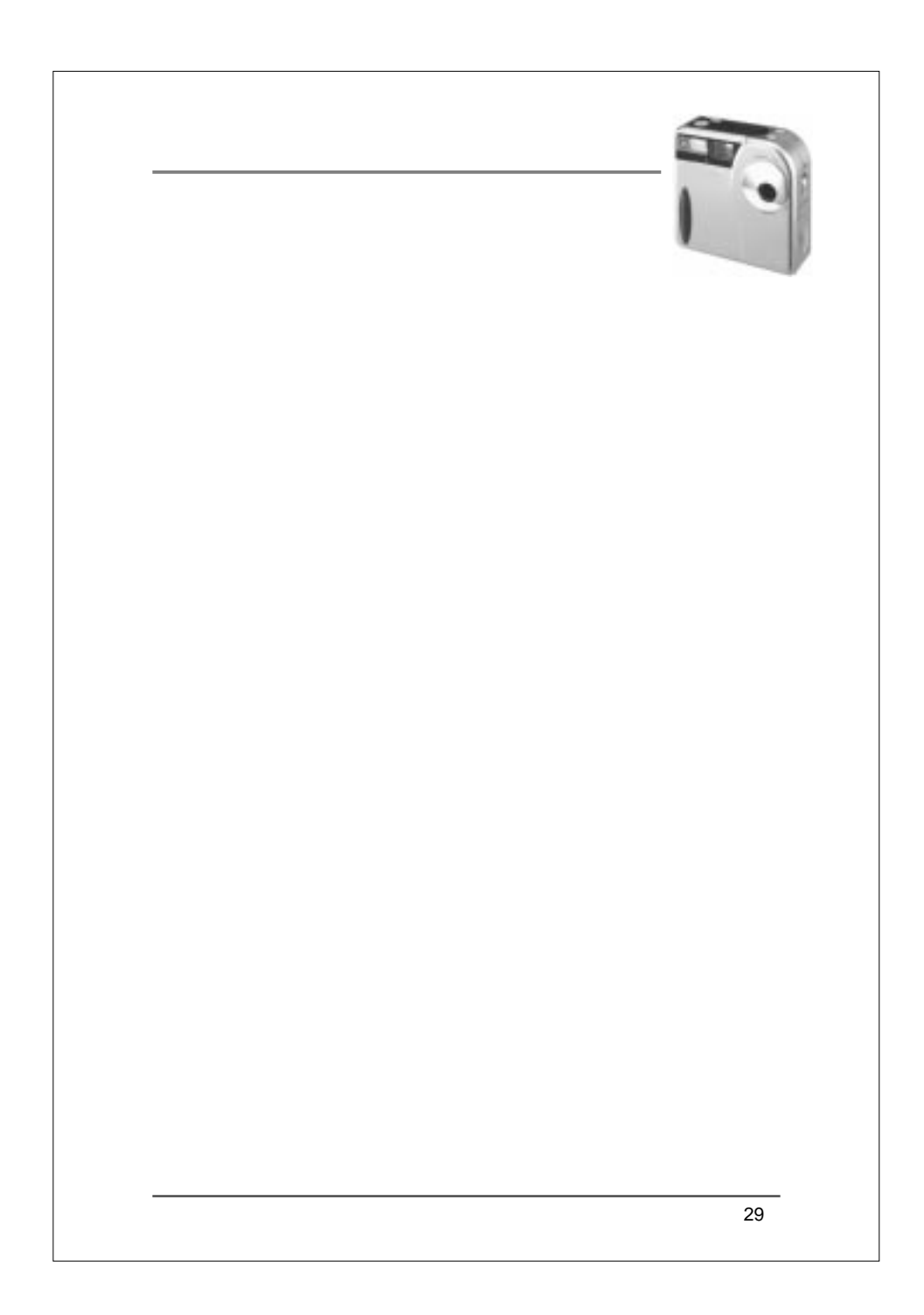

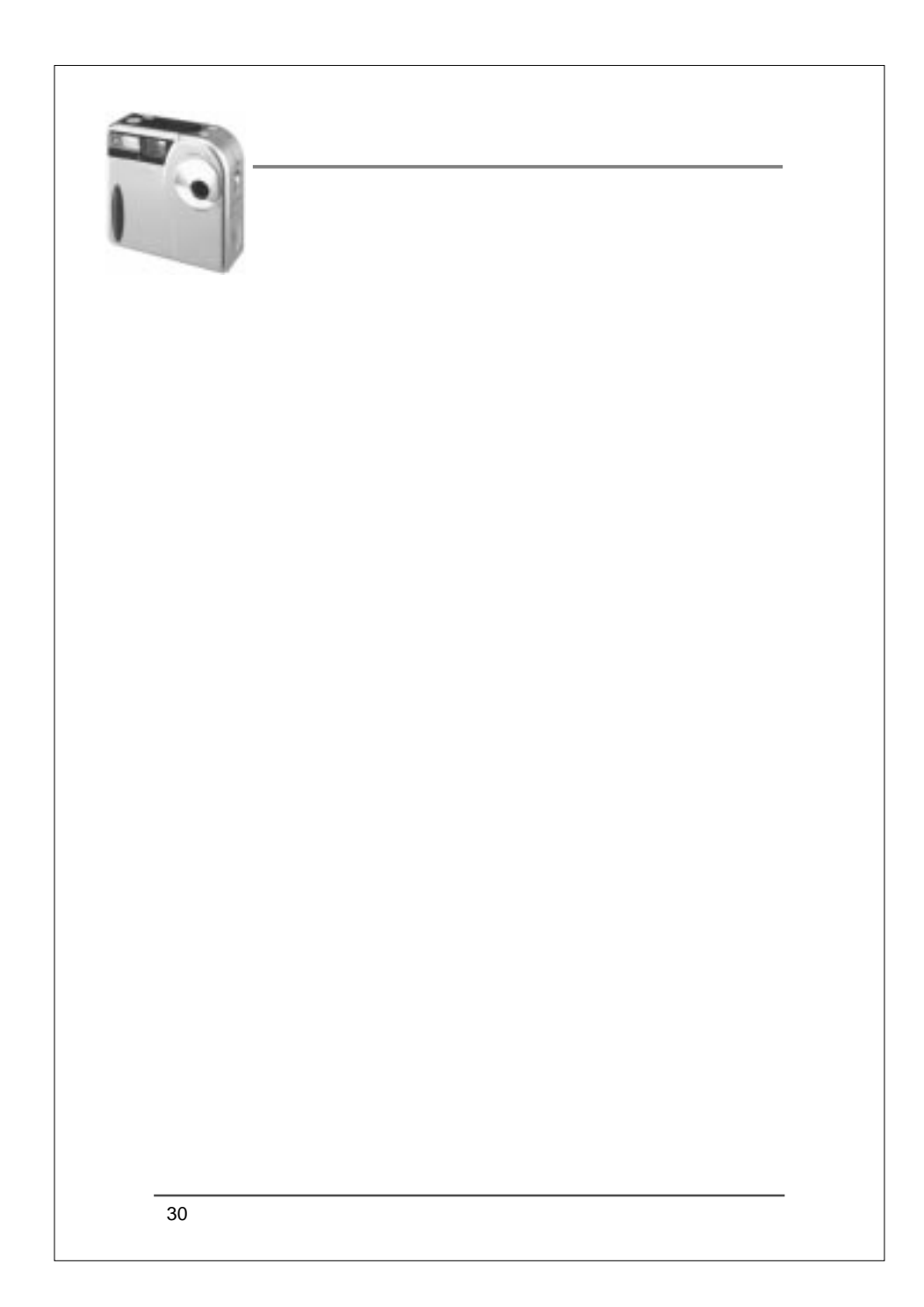